### **МІНІСТЕРСТВО ОСВІТИ І НАУКИ УКРАЇНИ**

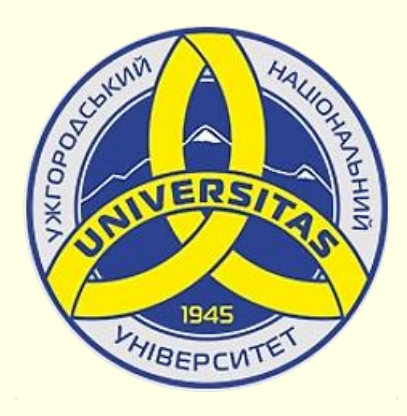

**Державний вищий навчальний заклад УЖГОРОДСЬКИЙ НАЦІОНАЛЬНИЙ УНІВЕРСИТЕТ**

**Центр інформаційних технологій**

**Володимир Нелюбов, Олексій Куруца**

## **ПРЕЗЕНТАЦІЯ НАВЧАЛЬНИХ МАТЕРІАЛІВ**

# **ОСНОВНІ ВЛАСТИВОСТІ РOWERРOINT**

Це ознайомча версія презентації в форматі PDF, в який не відтворюються: відео, звук, ефекти анімації тощо. Повнофункціональна версія презентації в форматі PowerPoint розміщена за адресом<https://bit.ly/31q8qXV>

> Ужгород **Ужгород** 2014 **2020**

Нелюбов В. О.**,** Куруца О. С. Презентація навчальних матеріалів. Основні властивості та можливості PowerPoint: електронний ресурс. Ужгород: ДВНЗ "УжНУ", 2020. Систем. вимоги: Windows 7, 8, 10. MS PowerPoint 16, 19, 365. URL: <https://www.uzhnu.edu.ua/uk/infocentre/26923>

В статті розглянуто основні властивості та можливості PowerPoint, а також відмінності лекцій-презентацій і е-підручників у форматі презентацій.

Рецензенти:

− кандидат фізико-матетематичних наук, доцент, завідувач кафедри природничо-математичної освіти та інформаційних технологій Закарпатського інституту післядипломної педагогічної освіти Орос В. М.

‒ директор навчально-наукового інституту євроінтеграційних досліджень, кандидат історичних наук, професор кафедри міжнародних студій та суспільних комунікацій Артьомов І. В.

Рекомендовано до публікації науково-методичною радою ДВНЗ «УжНУ» (протокол № 5 від 22 жовтня 2020р.), затверджено Вченою Радою ДВНЗ «УжНУ» (протокол № 7 від 27 жовтня 2020р.)

> $\odot$  В.О. Нелюбов, О.С. Куруца, 202 © УжНУ, 2020

Робота зі статтею здійснюється керуванням кнопками і клавішами.

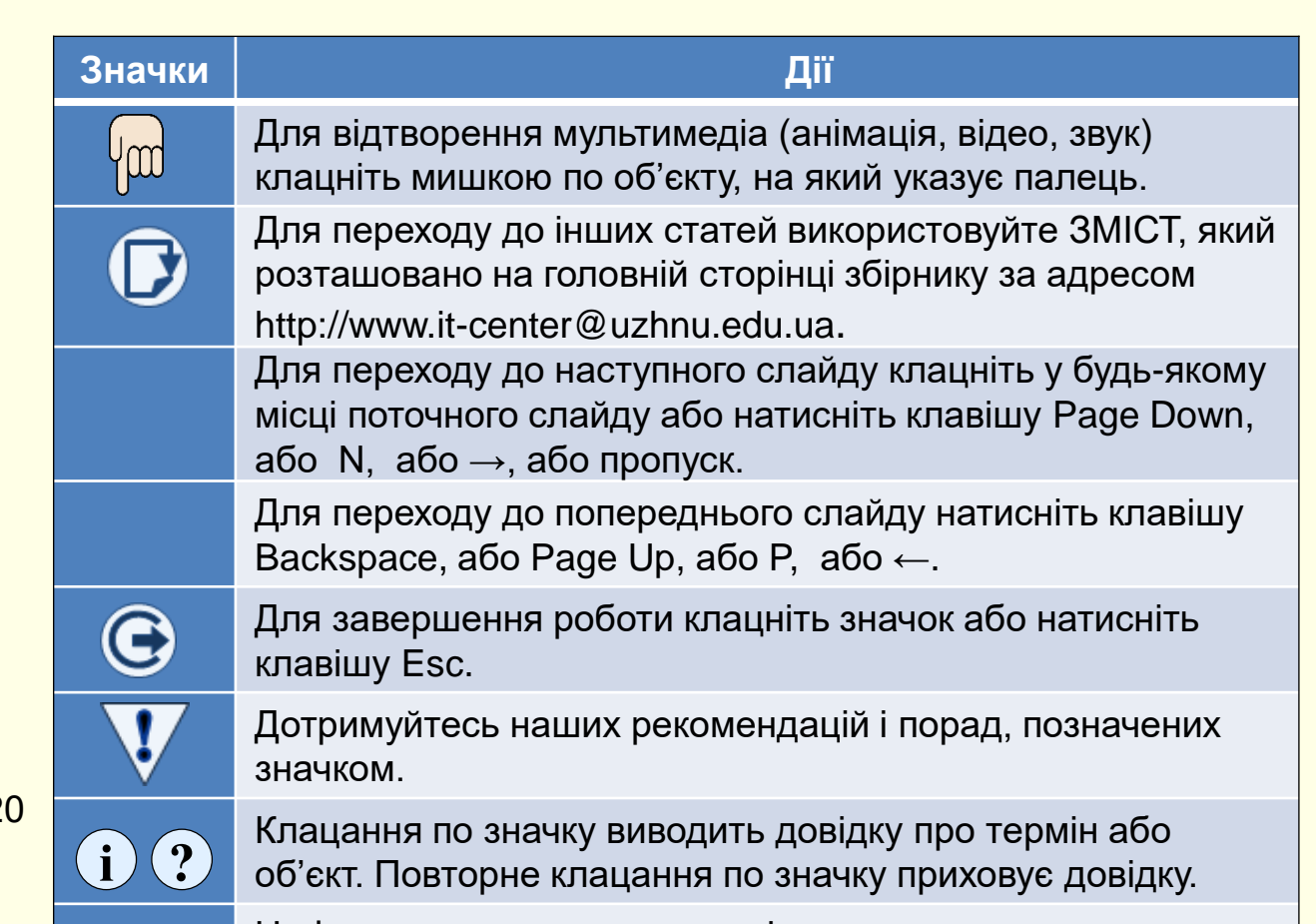

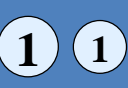

Цифрою у кружечку позначені рисунки та посилання на них у тексті.

### *Основні властивості Рower Рoint*

Основою успіху презентації навчальних матеріалів є баланс між змістом і засобами його представлення. Підбір, послідовність і спосіб подачі матеріалу є творчими процесами автора і не автоматизуються. Автоматизації підлягають лише процеси втілення авторських ідей у презентації і її публічного відтворення.

Для автоматизації створення і відтворення презентацій використовується додаток Microsoft PowerPoint з пакета Microsoft Office. В основі презентації PowerPoint лежить вже виконана робота, якою може бути і конспект лекції, і дисертація, і курсова або дипломна робота.

У процесі підготовки презентації виникає необхідність чітко структурувати свої думки і підбивати проміжні підсумки етапів виконаної роботи. Часто це допомагає вчасно побачити проблеми і недоліки і знайти нові напрями подачі навчального матеріалу.

З практики випливає, що основним змістом роботи з PowerPoint є не освоєння програми, а осмислення цілей презентації, її аудиторії, виявлення і представлення переваг свого проекту й інші дії творчого характеру. При цьому не варто применшувати і значення досконалого володіння засобами PowerPoint.

Застосування нестандартних ефектів, оригінальних елементів, створених самотужки, сприймається аудиторією як ознака поваги, як свідчення значимості виконаної роботи. Такий підхід істотно підвищує шанси на успіх чи то лекції, чи захисту проекту або дисертації.

Хоча PowerPoint має вбудовані засоби для створення різних об'єктів (текст, таблиці тощо), завдяки інтеграції з іншими додатками з пакету Ms Office можливо застосовувати вже напрацьовані матеріали, у тому числі і розроблені іншими фахівцями.

Наприклад, текст може бути підготовлений у Word, таблиці і діаграми у Excel, художні заголовки - у WordArt і так далі. При підготовці презентації в PowerPoint можна використовувати й інші програми. Спеціалізовані додатки дозволяють створити більш якісні об'єкти, ніж стандартні засоби Ms Office. Растрову графіку краще готувати в редакторі растрових зображень Adobe Photoshop, а векторну - у векторному редакторі CorelDraw. Однак саме додатки, які входять до складу Ms Office, найбільш тісно інтегровані між собою і можуть обмінюватися об'єктами без втрат і перекручувань. Для цього можна використовувати:

*Копіювання і вставка*. Об'єкт створюється в батьківському додатку, копіюється у *Буфер обміну* і вставляється в документ PowerPoint. Цей спосіб звичайно застосовується до відносно простих об'єктів: текстів, растрової і векторної графіки стандартних форматів, таблиць тощо.

*Перетягування*. Об'єкт переміщується (копіюється чи переноситься) між батьківським додатком і PowerPoint методом перетягування за допомогою миші. Обидві програми повинні бути в цей момент відкриті.

*Імпорт* (експорт). Об'єкт вставляється в документ PowerPoint як файл, створений у батьківському додатку. У цьому разі існують обмеження як на формат підтримуваних типів файлів, так і на їхній зміст. Крім того, є й обмеження на тип даних, що містяться у файлі.

*Гіперпосилання і ярлики*. Гіперпосилання є насамперед засобом переходу до іншого документа (чи іншого місця у тій самій презентації). Ярлик в основному застосовують для запуску зовнішнього додатка, здатного коректно обробляти дані певного типу. Наприклад, відтворення музики здійснюється стандартною програмою Media Player.

*Зв'язування*. Це властивість об'єкта, що вказує на його взаємодію з вихідним файлом і батьківським додатком. Як правило, такою властивістю володіють об'єкти, створені в програмах з повною підтримкою технології OLE. Наявність зв'язку необхідно вказувати явно. Зв'язаний об'єкт є клоном вихідного файлу і змінюється при його зміні. Тут необхідно бути уважним, щоб не видалити вихідний файл.

*Упровадження*. Ця властивість указує на те, що в документ убудована копія вихідного файлу. Надалі копія і вихідний файл існують незалежно. Однак за підтримкою батьківського додатка технології OLE можливе редагування впровадженого об'єкта засобами програмиджерела.

Засобами PowerPoint можна створити презентації, призначені для проведення в аудиторії, розраховані на поширення в мережі Інтернет чи призначені для автономного перегляду на комп'ютері. Останні два види презентацій особливо важливі для дистанційного та е-навчання.

Усі вони належать або до реальних, що відбуваються перед конкретною аудиторією, або до псевдо віртуальних, коли презентація представляється в мережі Інтернет у режимі реального часу, але аудиторія як єдине ціле існує лише у віртуальному мережному просторі.

Учасники дистанційних презентацій можуть бути віддалені на сотні кілометрів. Характерною властивістю таких типів презентацій є можливість керування їхнім проведенням з боку доповідача. Тут під керуванням розуміється приховування або показ відповідних слайдів, інтерактивна взаємодія з учасниками, прискорення чи уповільнення демонстрації й інші способи впливу на процес презентації.

У сфері підготовки презентацій PowerPoint є одним з найбільш потужних додатків і забезпечує розроблення таких документів: − презентації, розраховані на відтворення через мультимедійний проектор;

- − матеріали презентації для автономного показу на екрані ПК;
- − матеріали презентації для відтворення в мережному оточенні у реальному часі;
- − матеріали презентації для публікації в мережному оточенні з наступним автономним переглядом користувачами;
- − матеріали презентації для розсилання електронною поштою чи на флеш-дисках з наступним автономним переглядом адресатами;
- − матеріали презентації для друку на папері (називаються видачами) з метою наступного роздавання слухачам;
- − електронні підручники та інші навчальні матеріали у вигляді презентацій, призначені для індивідуальної роботи.

Ідеальним варіантом при розробленні презентацій у PowerPoint є той, коли тип презентації однозначно визначений. Тоді є можливість найбільш повно врахувати усі тонкощі використання форматів графічних файлів, кодувань і стилів шрифтів, колірних схем оформлення й інших елементів документа. Однак такий однозначний варіант зустрічається рідко. Частіше необхідно готувати презентацію для основного типу представлення і для допоміжного. Якщо ці типи суттєво відрізняються за характером, доводиться готувати окремі варіанти для кожного з них.

#### *Структура презентацій PowerPoint*

Презентація PowerPoint - це набір сторінок, які називаються слайдами. Кожен слайд має номер, що привласнюється за умовчанням залежно від його місця. Нумерація слайдів автоматична, послідовна і лінійна. Вилучення, вставка, переміщення чи приховування показу слайдів не порушують лінійної структури презентації.

Слайди містять об'єкти різного типу (фон, текст, рисунки тощо), їхнє сполучення покликане найбільш повно виразити зміст того чи іншого кадру презентації.

*Фон* може бути представлений як звичайне колірне заповнення (у тому числі градієнтне, з використанням текстур чи візерунка) або мати як основу малюнок (графічний файл). Джерело фонового малюнка може бути як внутрішнім, так і зовнішнім. Фон присутній на слайді завжди.

*Текст* може мати різне форматування: всілякі елементи шрифтового оформлення, методи виділення кольором і вирівнювання, абзацні відступи. Крім того, форматування дозволяє підкреслити змістовну ієрархію тексту за рахунок різного оформлення заголовків, основного тексту, нумерованих і маркованих списків тощо.

*Гіперпосилання* перетворює виділений об'єкт у засіб переходу практично до будь-якого об'єкта презентації, у тому числі і до зовнішнього.

*Колонтитули* звичайно створюються автоматично. Однак при бажанні колонтитули можна створити і самому.

*Таблиці* являють собою спеціальним способом відформатований текст, який розміщується у комірках, розділених вертикальними і горизонтальними границями. При цьому границі можуть бути сховані чи виділені лініями, а комірки мати колірне оформлення фону. Таблиця може мати як внутрішнє, так і зовнішнє джерело.

*Рисунки* можуть використовуватися як фон або бути окремими об'єктами на слайді. Вони можуть бути растровими (фотографії, зображення, отримані зі сканера тощо) і векторними (схеми, рисунки і тощо, створені засобами PowerPoint або імпортовані із зовнішніх джерел). Графічними об'єктами є також написи, які створюються засобами WordArt, формули і діаграми.

*Фільм* (кліп) - це об'єкт, що містить послідовність кадрів, які зберігаються в одному файлі. Фільми обов'язково мають зовнішнє джерело і записуються в різних форматах. Тому в деяких випадках для відтворення фільмів може знадобитися установка спеціальної програми (кодеку).

*Звук* є об'єктом, зовнішнім відносно PowerPoint, і тому завжди потребує назви джерела. Невелика колекція звуків входить у стандартну поставку Ms Office. Відтворення звуку здійснюється зовнішніми засобами.

*Колірна схема*, хоча і не є, строго кажучи, самостійним об'єктом PowerPoint, усе-таки встановлює задане співвідношення колірного оформлення деяких об'єктів, яке можна зберегти і використовувати надалі.

*Анімація* (оживлення) є особливим видом демонстрації об'єктів і містить послідовність появи об'єктів в кадрі при демонстрації слайду. Анімація належить до властивостей об'єкта, специфічних для PowerPoint, і відтворюється вбудованими засобами. Дія визначає, що саме відбувається при щиглику мишею або при наведенні покажчика на об'єкт.

*Властивості слайдів* і властивості презентації. Кожен слайд презентації має набір властивостей, до яких відносяться: параметри сторінки (розмір і орієнтація слайда) та ефекти при зміні слайдів. Документ (тобто презентація) має свій набір властивостей, що визначає параметри його демонстрації (публікації) або правила спільної роботи над змістом.